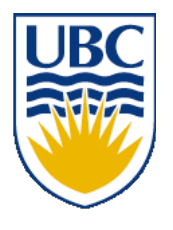

University of British Columbia CPSC 314 Computer Graphics Jan-Apr 2008

Tamara Munzner

# **Intro**

**(Guest Lecturer: Michiel van de Panne)**

### **Week 1, Mon Jan 7**

http://www.ugrad.cs.ubc.ca/~cs314/Vjan2008

## **Outline**

- Defining Computer Graphics
- Course Structure
- Course Content Overview

### **What is Computer Graphics?**

• create or manipulate images with computer • this course: algorithms for image generation

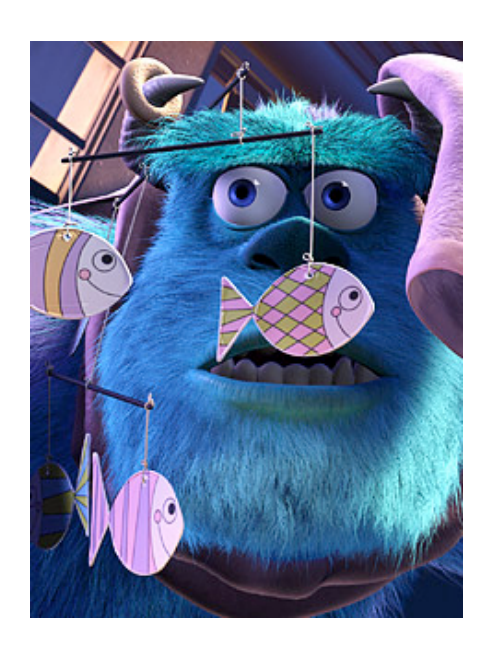

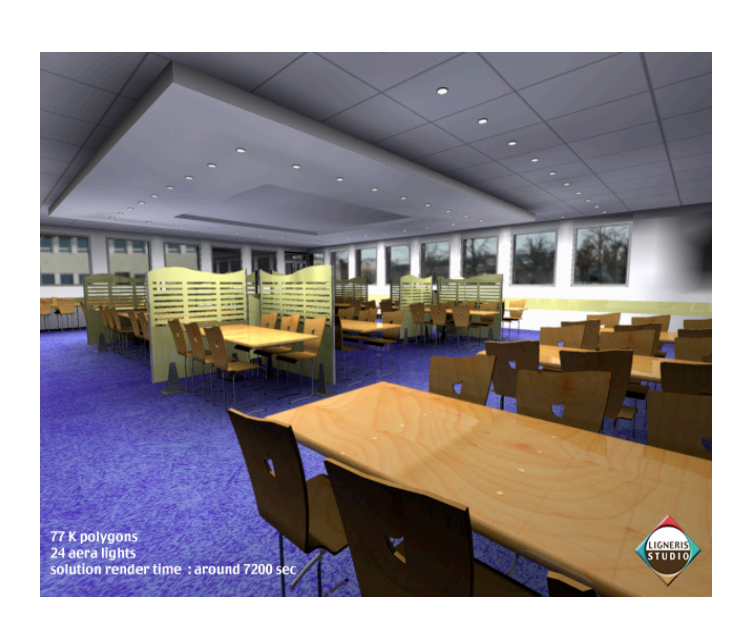

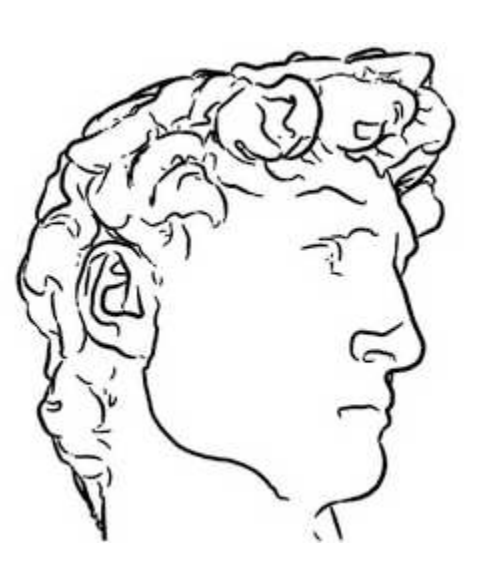

- movies
	- animation
	- special effects

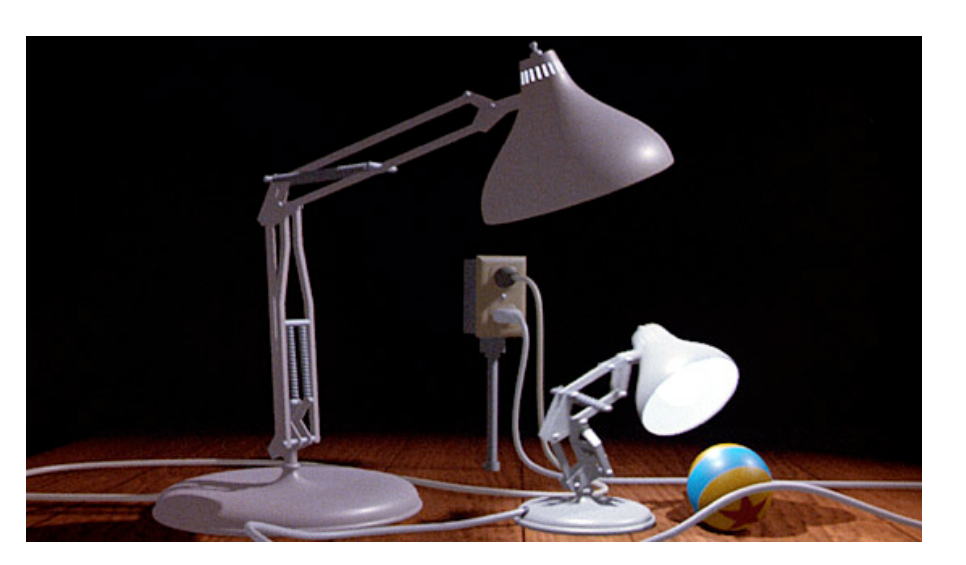

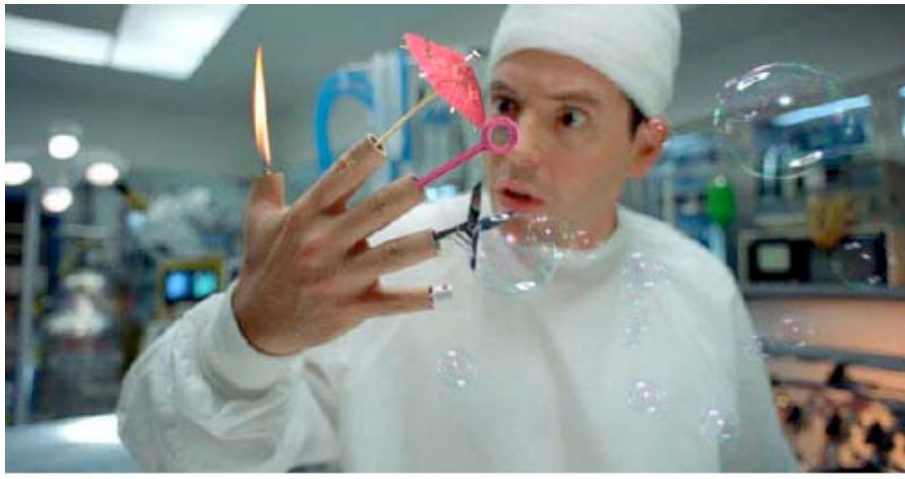

Inspector Gadget @ 1999 Walt Disney Pictures. Visual Effects by Dream Quest Images.

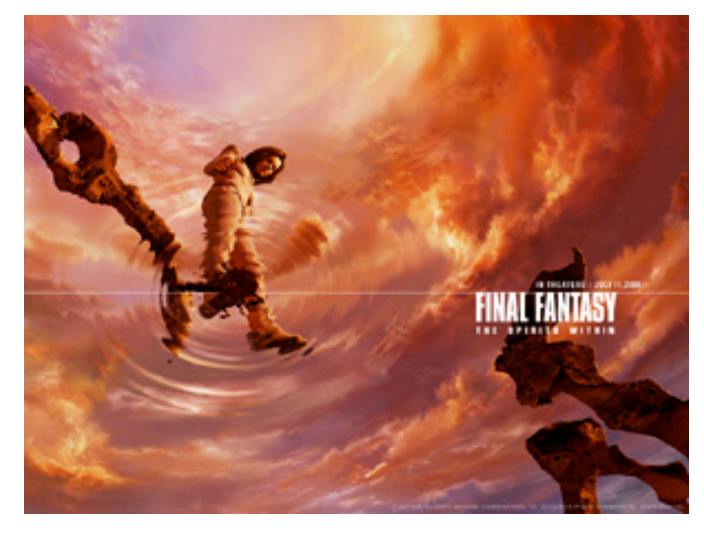

• computer games

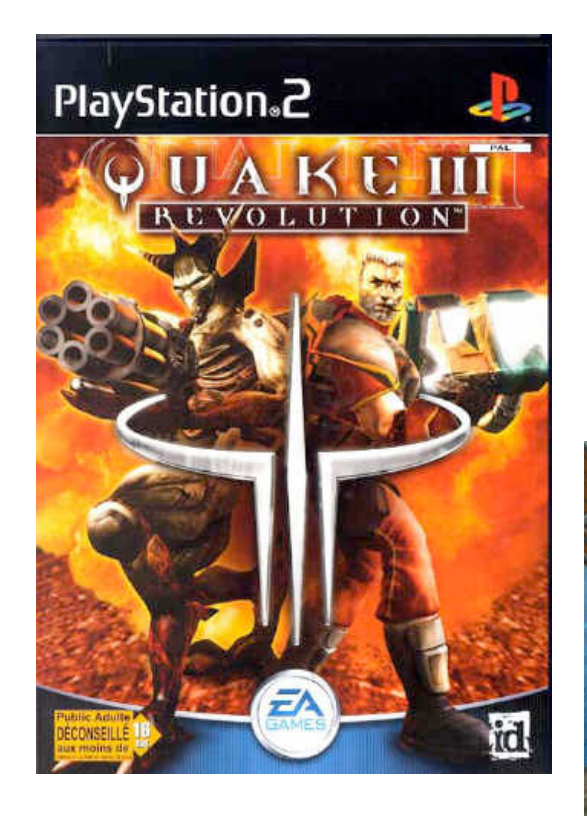

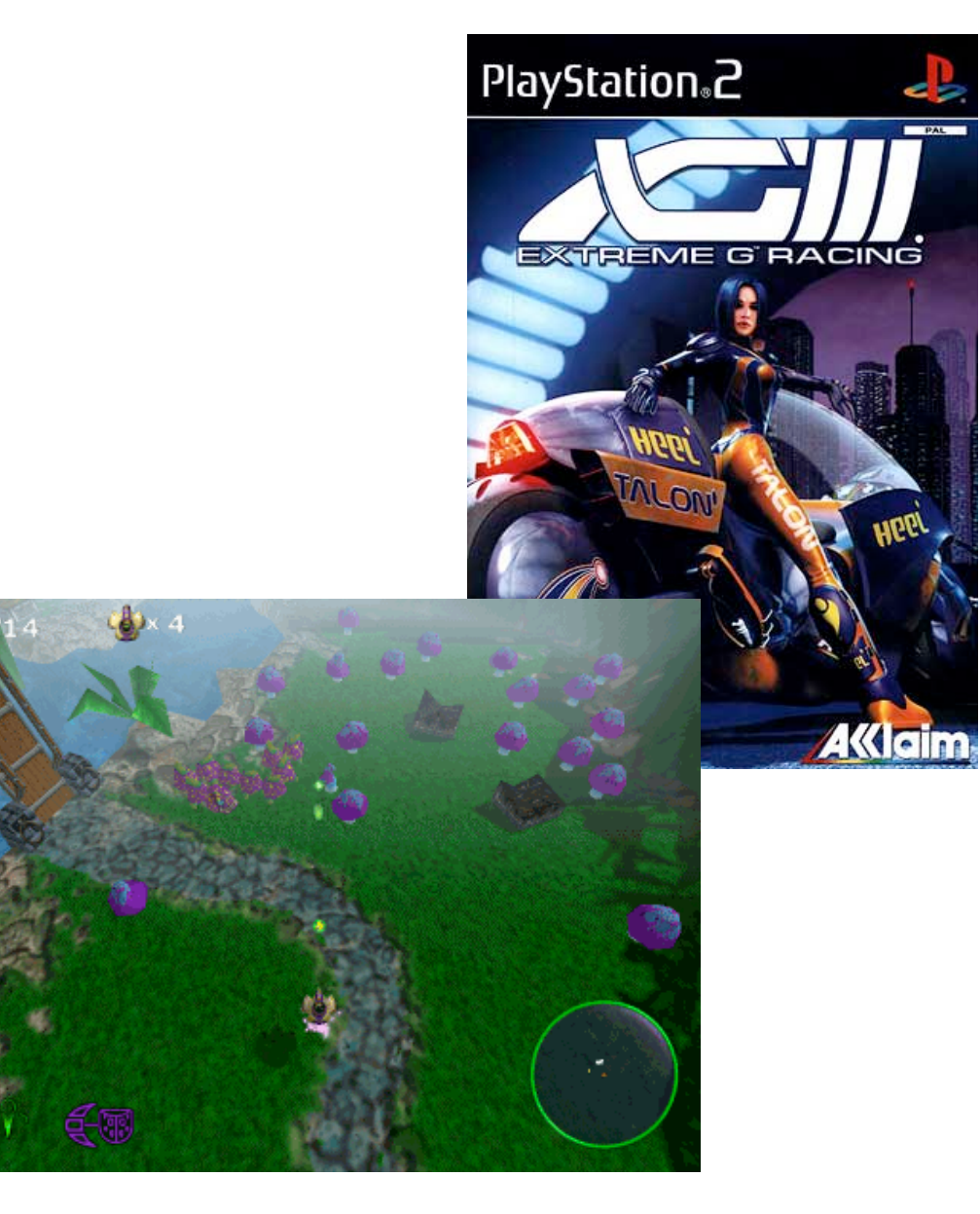

- images
	- design
	- advertising
	- art

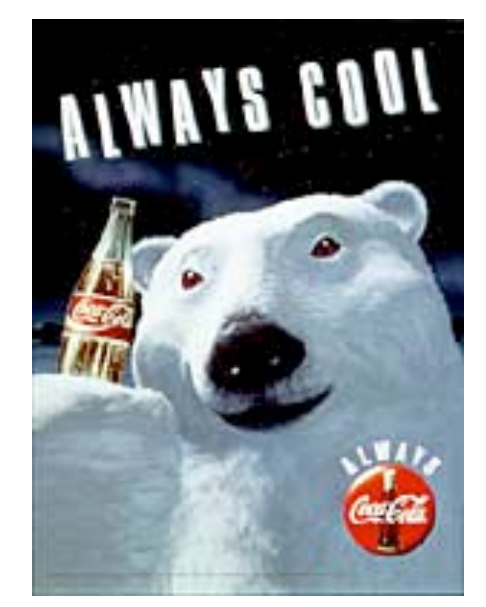

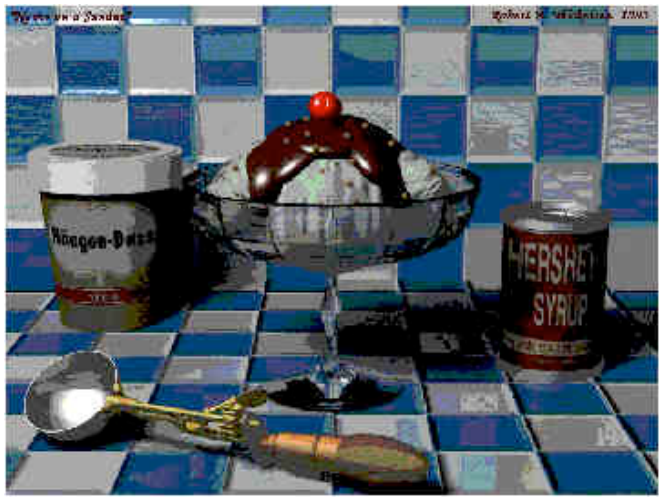

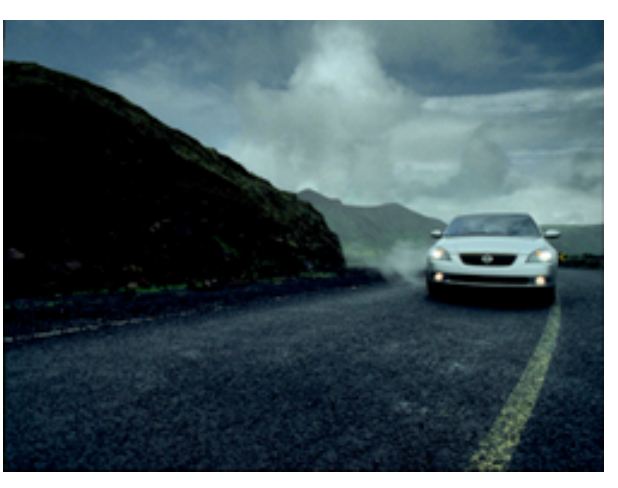

• virtual reality / immersive displays

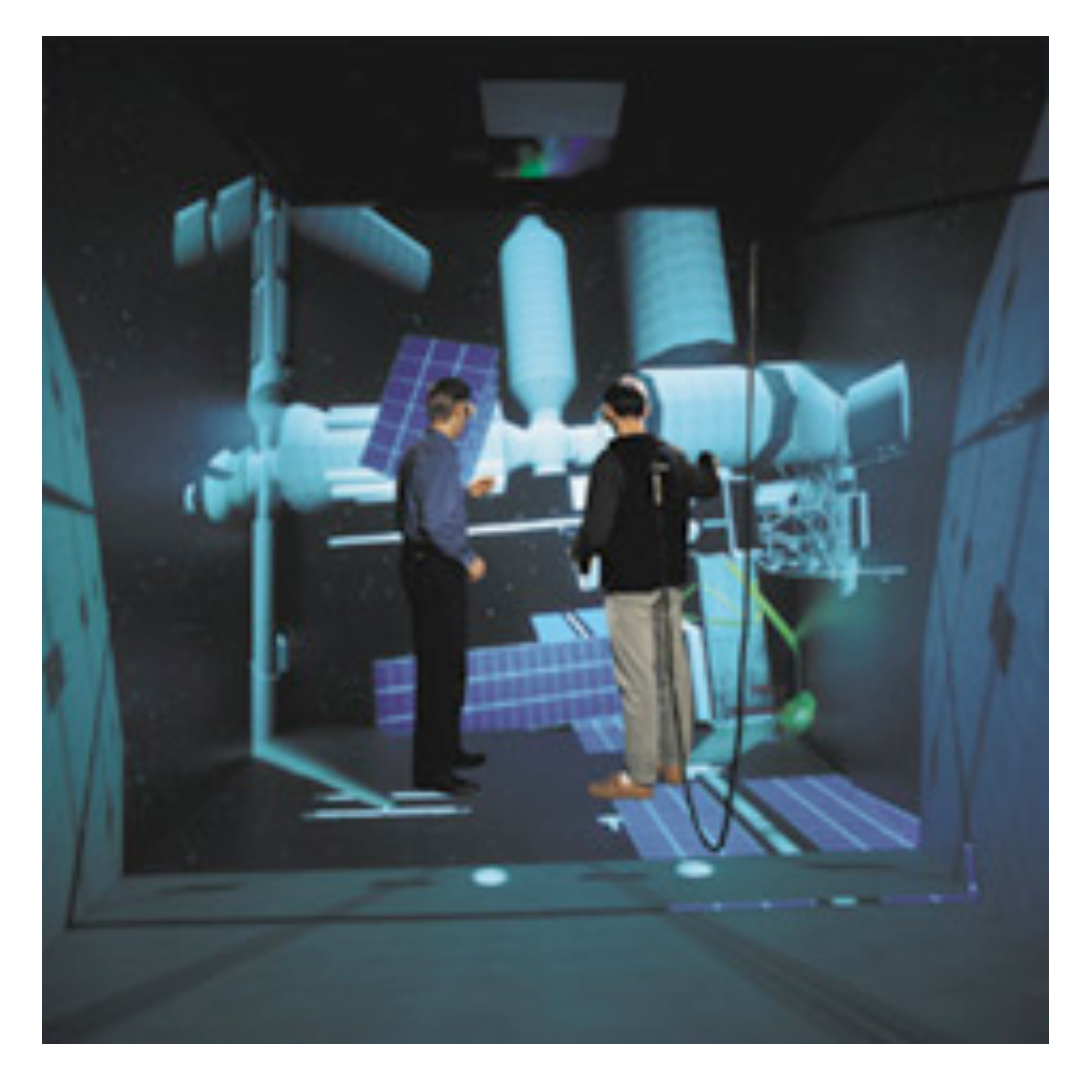

- graphical user interfaces
	- modeling systems
	- applications
- simulation & visualization

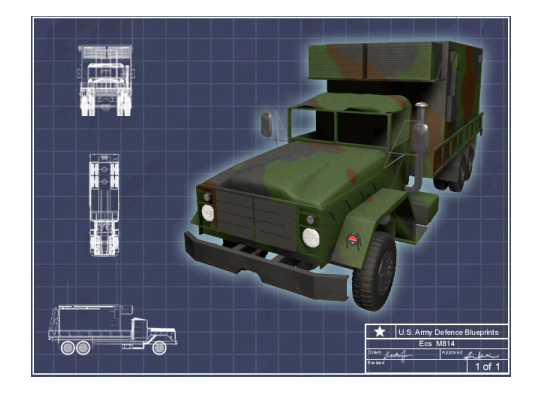

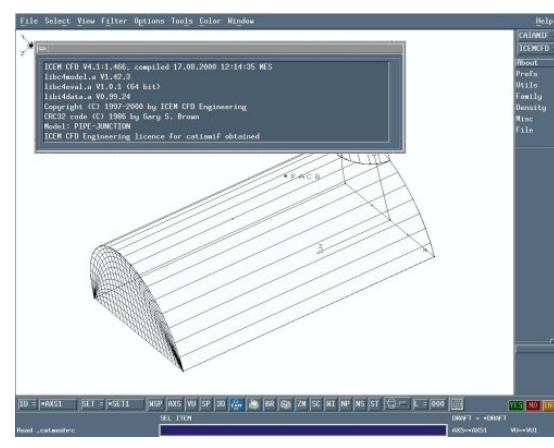

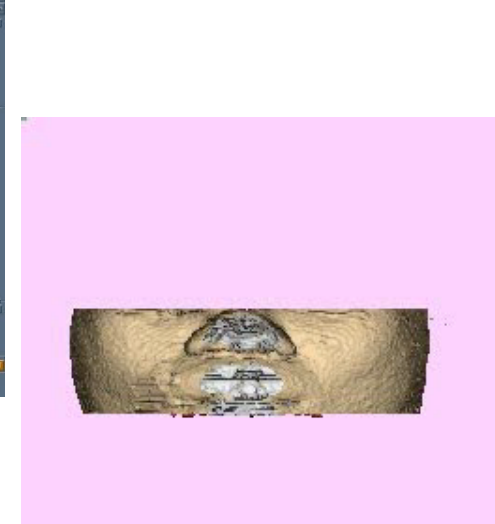

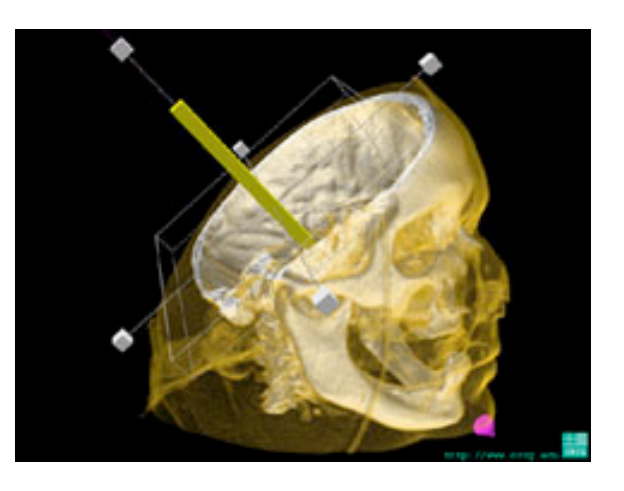

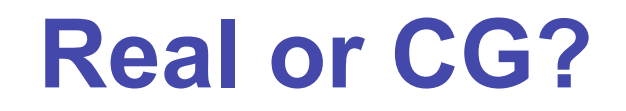

http://www.alias.com/eng/etc/fakeorfoto/quiz.html

**1**

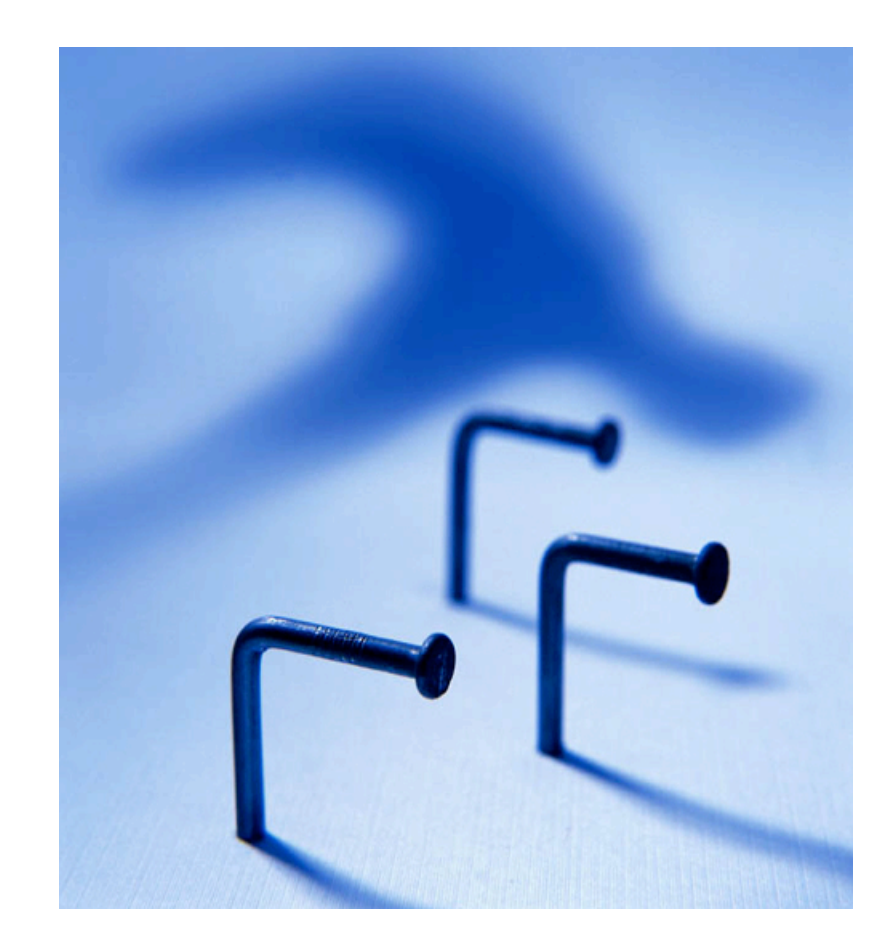

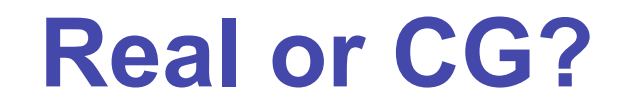

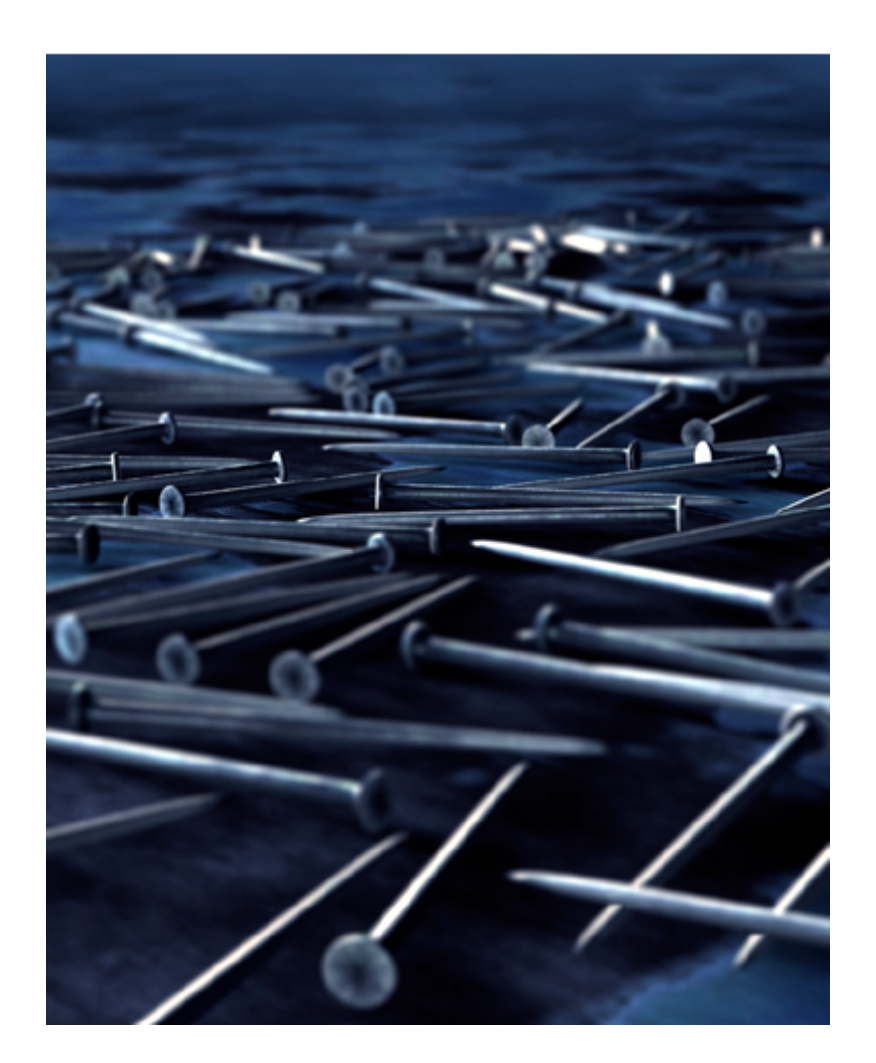

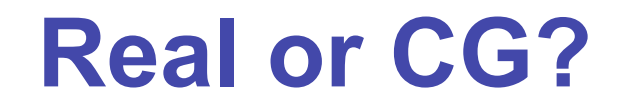

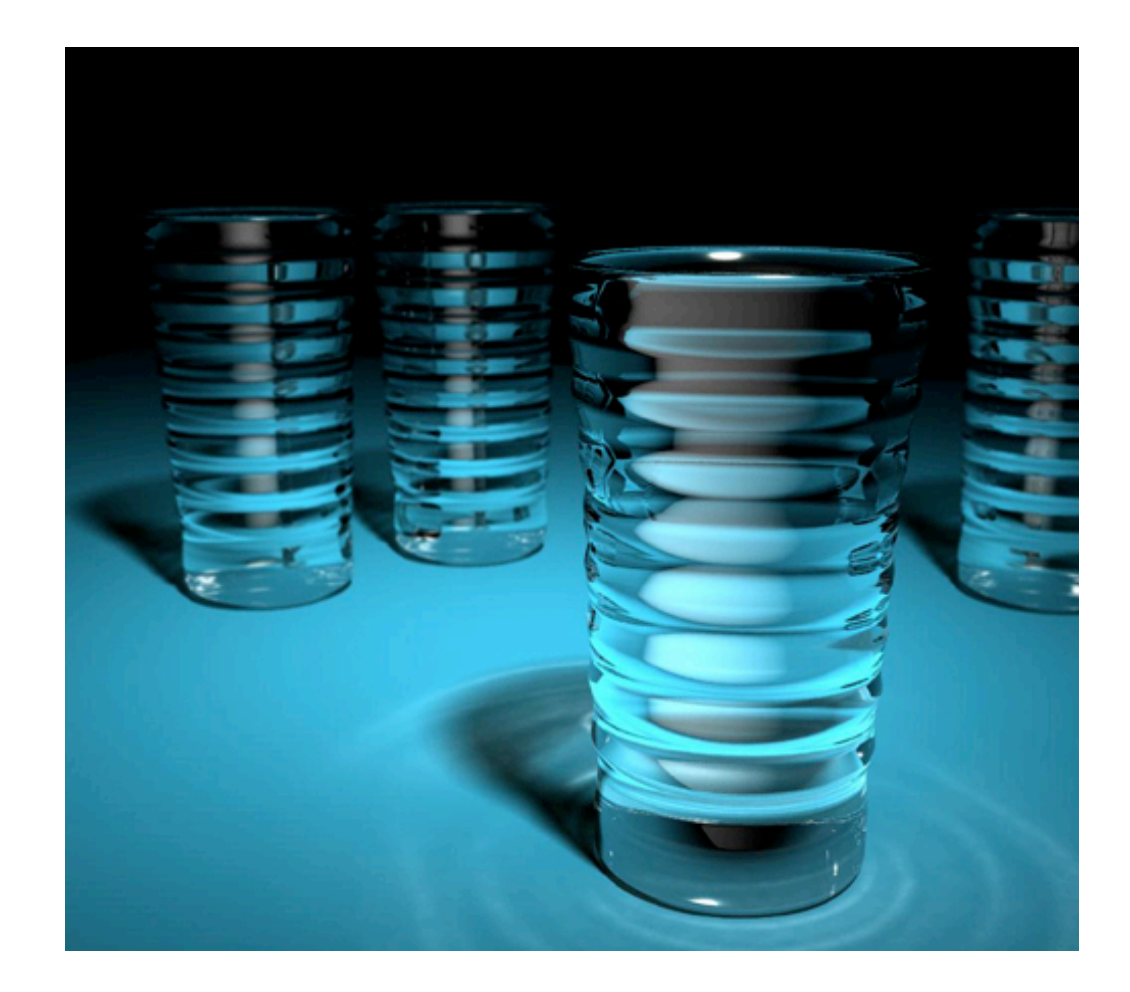

### **Real or CG?**

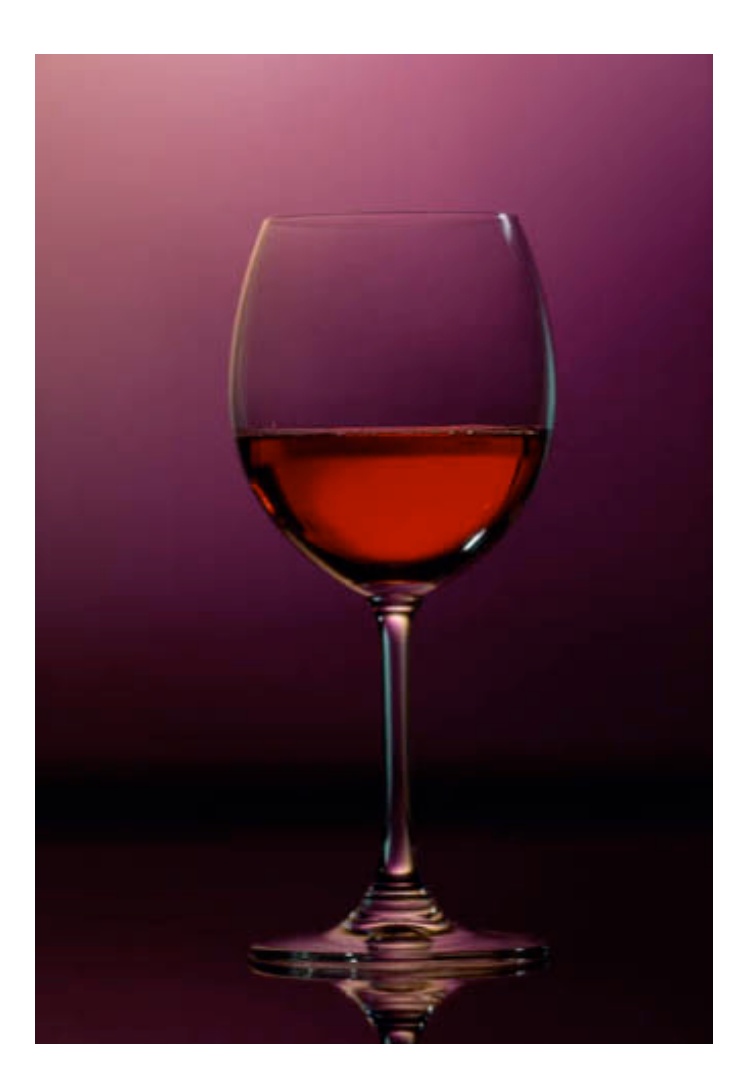

## **Expectations**

- hard course!
	- heavy programming and heavy math
- fun course!
	- graphics programming addictive, create great demos
- programming prereq
	- CPSC 221 (Program Design and Data Structures)
	- course language is C++/C
- math prereq
	- MATH 200 (Calculus III)
	- MATH 221/223 (Matrix Algebra/Linear Algebra)

## **Course Structure**

- 39% programming projects
	- 8% project 1 (building beasties with cubes and math)
	- 8% project 2 (flying)
	- 8% project 3 (ray tracer)
	- 15% project 4 (create your own graphics game)
- 25% final
- 20% midterm (week 8 Fri 3/7)
- 16% written assignments
	- 4% each HW 1/2/3/4
- programming projects and homeworks synchronized

## **Programming Projects**

- structure
	- C++ , Linux
		- OK to cross-platform develop on Windows, Mac
	- OpenGL graphics library
	- GLUT for platform-independent windows/UI
	- face to face grading in lab
- Hall of Fame
	- first project: building beasties
		- previous years: spiders, armadillos, giraffes, frogs, elephants, birds, poodles, dinos, cats…
	- last project: create your own graphics game

## **Late Work**

- 3 grace days
	- for unforeseen circumstances
	- strong recommendation: don't use early in term
	- handing in late uses up automatically unless you tell us
- otherwise: 50% if one day (24 hrs) late, 0% afterwards
- **only** exception: severe illness or crisis
	- as per UBC rules
	- must let me know ASAP (in person or email)
		- at latest, 7 days after return to school
	- **must** also turn in form with documentation (doctor note) http://www.ugrad.cs.ubc.ca/~cs314/Vjan2007/illness.html

## **Regrading**

- to request assignment or exam regrade
	- give me paper to be regraded, and also **in writing**
		- what problem you're disputing
		- detailed explanation why you think grader was wrong
	- I will not accept until next class after solutions handed out
- I may regrade entire assignment
	- thus even if I agree with your original request, your score may nevertheless end up higher or lower

## **Course Information**

- course web page is main resource
	- http://www.ugrad.cs.ubc.ca/~cs314/Vjan2008
	- updated often, reload frequently
- newsgroup is ubc.courses.cpsc.414
	- note old course number still used
	- readable on or off campus
- (no WebCT)

## **Teaching Staff**

- instructor: Tamara Munzner
	- tmm@cs.ubc.ca
	- office hrs in ICICS/CS 011 (our lab)
		- Wed/Fri 2-3
	- or by appointment in X661
- TAs: Stephen Ingram, Cody Robson, Michael Welsman-Dinelle
	- sfingram@cs.ubc.ca
	- · cjrobson@cs.ubc.ca
	- mwelsman@cs.ubc.ca
- use newsgroup, not email, for all questions that other students might care about

### **Labs**

- attend one lab per week
	- Mon 12-1, Thu 10-11 (Stephen Ingram)
	- Tue 1-2, Fri 12-1 (Cody Robson)
	- mix of activities
		- example problems in spirit of written assignments and exams
		- help with programming projects
		- tutorials
	- no deliverables (unlike intro classes)
	- strongly recommend that you attend

## **Required Reading**

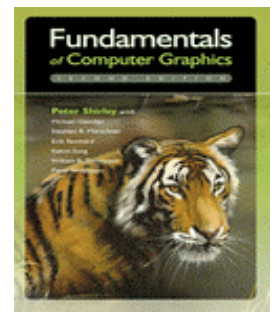

• Fundamentals of Computer Graphics • Peter Shirley, AK Peters, 2nd edition

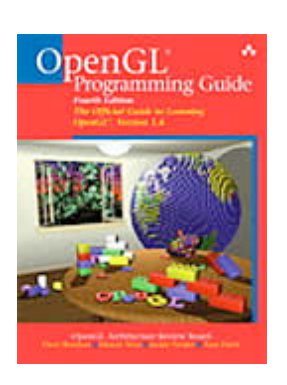

- OpenGL Programming Guide, v 2.1
	- OpenGL Architecture Review Board
	- v 1.1 available for free online
- readings posted on schedule page

## **Learning OpenGL**

- this is a graphics course using OpenGL
	- not a course \*on\* OpenGL
- upper-level class: learning APIs mostly on your own
	- only minimal lecture coverage
		- basics, some of the tricky bits
	- OpenGL Red Book
	- many tutorial sites on the web
		- nehe.gamedev.net

## **Plagiarism and Cheating**

- don't cheat, I will prosecute
	- insult to your fellow students and to me
- programming and assignment writeups must be individual work
	- can discuss ideas, browse Web
	- cannot just copy code or answers
	- cannot do team coding
	- exception: final project can be team of two or three
- you must be able to explain algorithms during face-toface demo
	- or no credit for that part of assignment
	- and possibly prosecution

## **Citation**

- cite all sources of information
	- what to cite
		- study group members, books, web sites
	- where to cite it
		- README for programming projects
		- end of writeup for written assignments
	- http://www.ugrad.cs.ubc.ca/~cs314/Vjan2008/policies.html#plag

### **Course Content Overview**

## **This Course**

- we cover
	- basic **algorithms** for
		- rendering displaying models
		- (modeling generating models)
		- (animation generating motion)
- programming in OpenGL, C++
- we do not cover
- art/design issues
- commercial software packages

## **Other Graphics Courses**

- CPSC 424: Geometric Modeling
	- offered next year
- CPSC 426: Computer Animation
	- offered this term
- CPSC 514: Image-based Modeling and Rendering
- CPSC 526: Computer Animation
- CPSC 533A: Digital Geometry
- CPSC 533B: Animation Physics
- CPSC 533C: Information Visualization
- CPSC 530P: Sensorimotor Computation

# **Rendering**

- creating images from models
	- geometric objects
		- lines, polygons, curves, curved surfaces
	- camera
		- pinhole camera, lens systems, orthogonal
	- shading
		- light interacting with material
- illustration of rendering capabilities
	- Shutterbug series by Williams and Siegel using Pixar's Renderman
	- www.siggraph.org/education/ materials/HyperGraph/shutbug.htm

#### **Modelling Transformation: Object Placement**

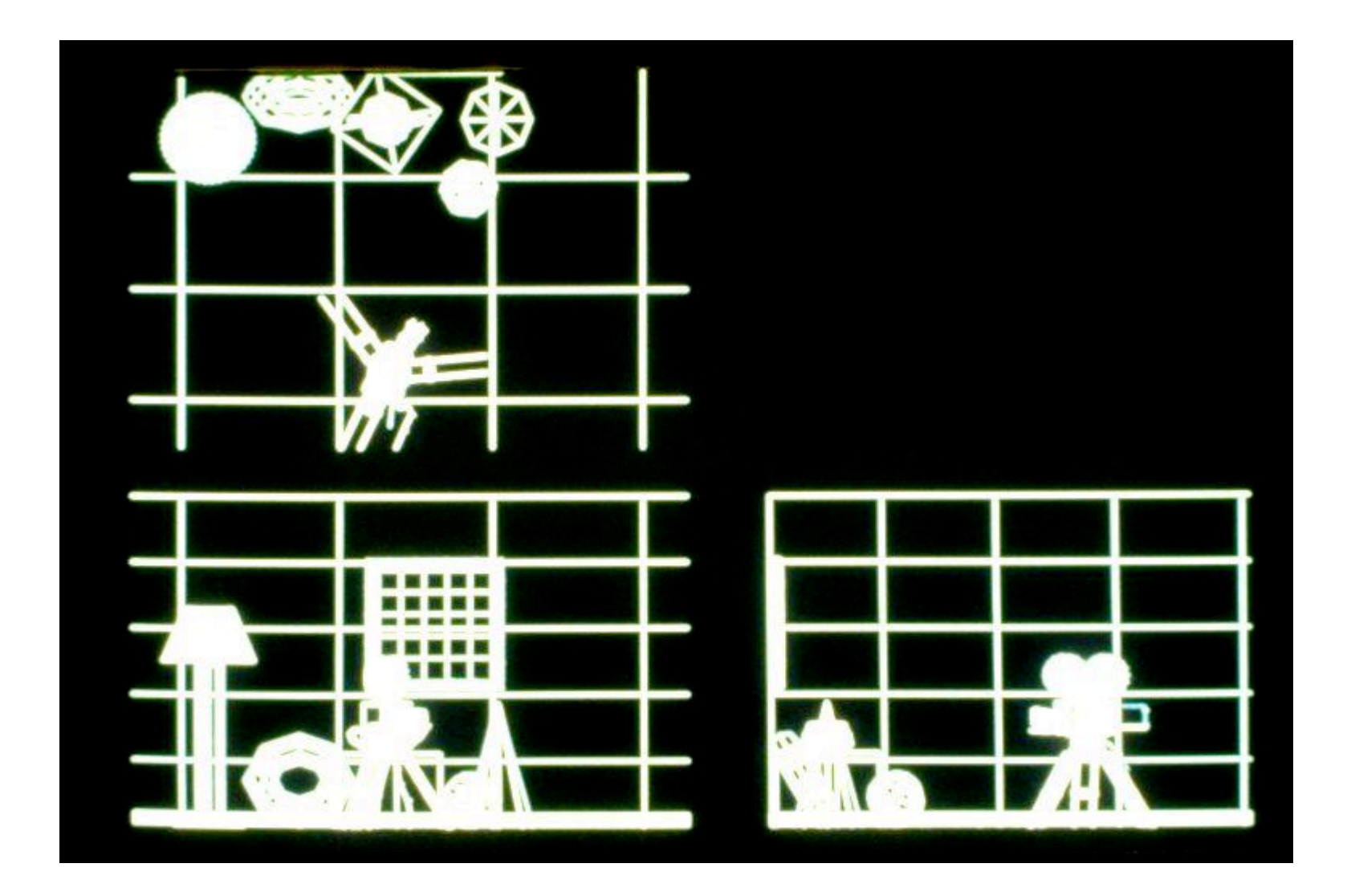

#### **Viewing Transformation: Camera Placement**

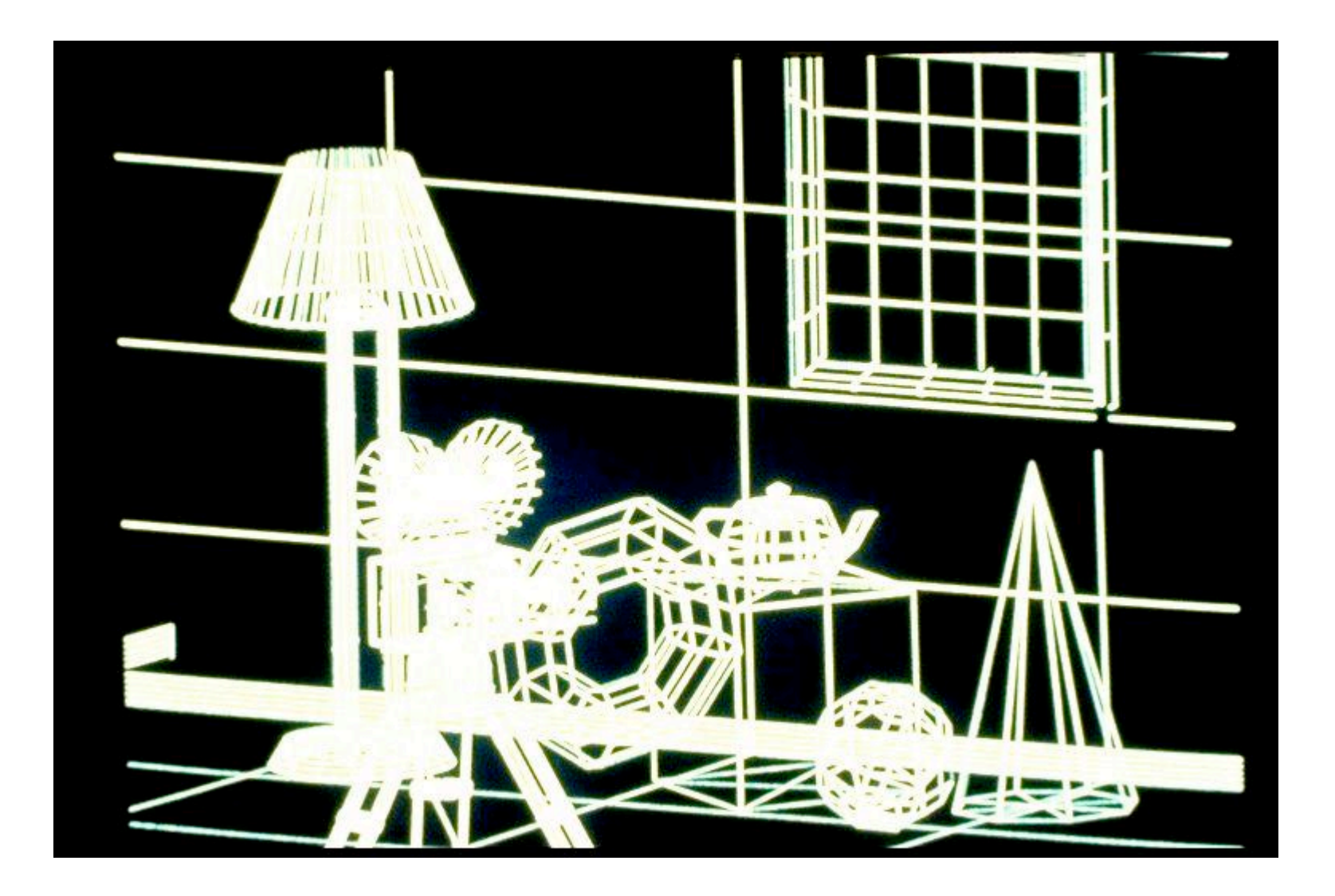

### **Perspective Projection**

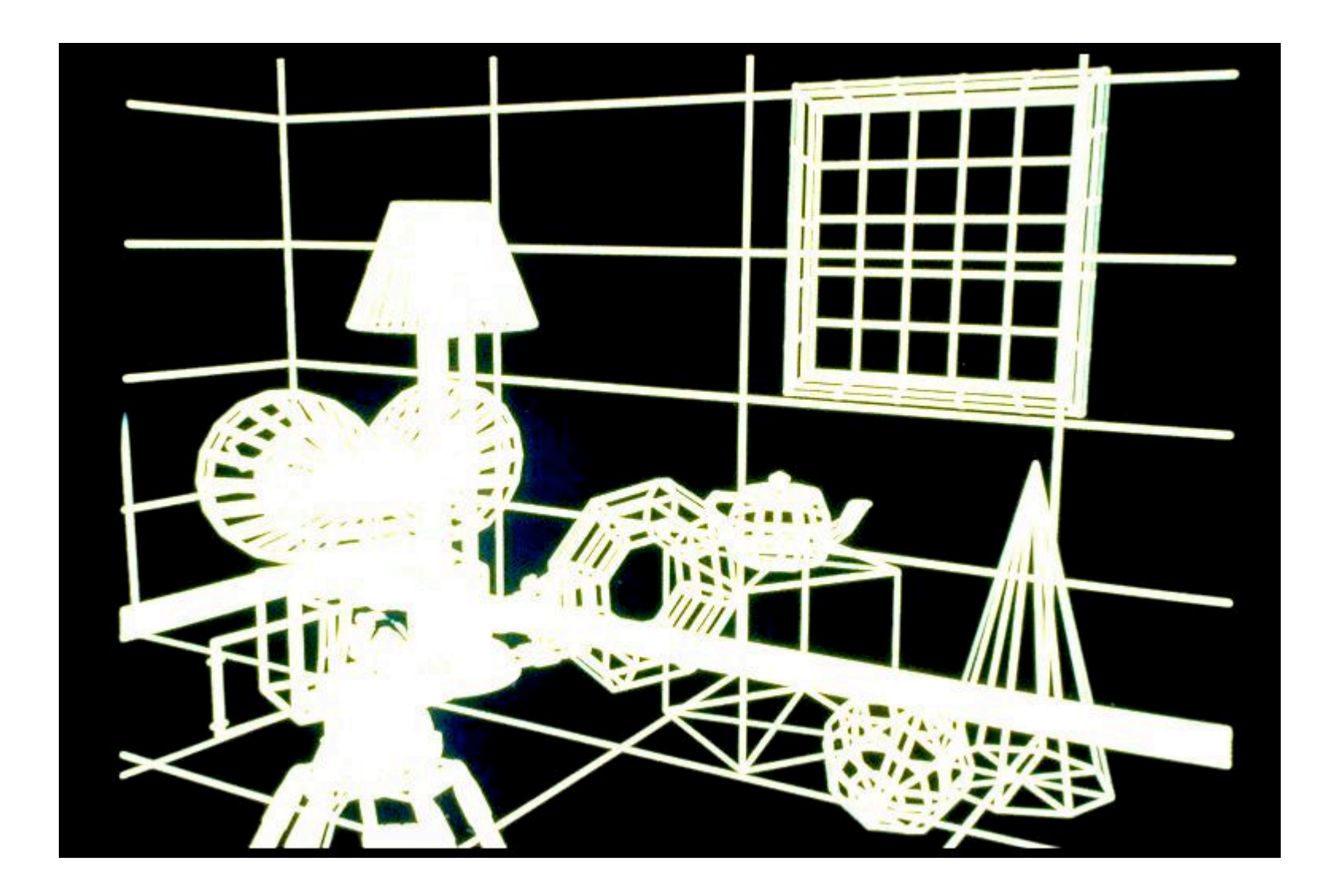

## **Depth Cueing**

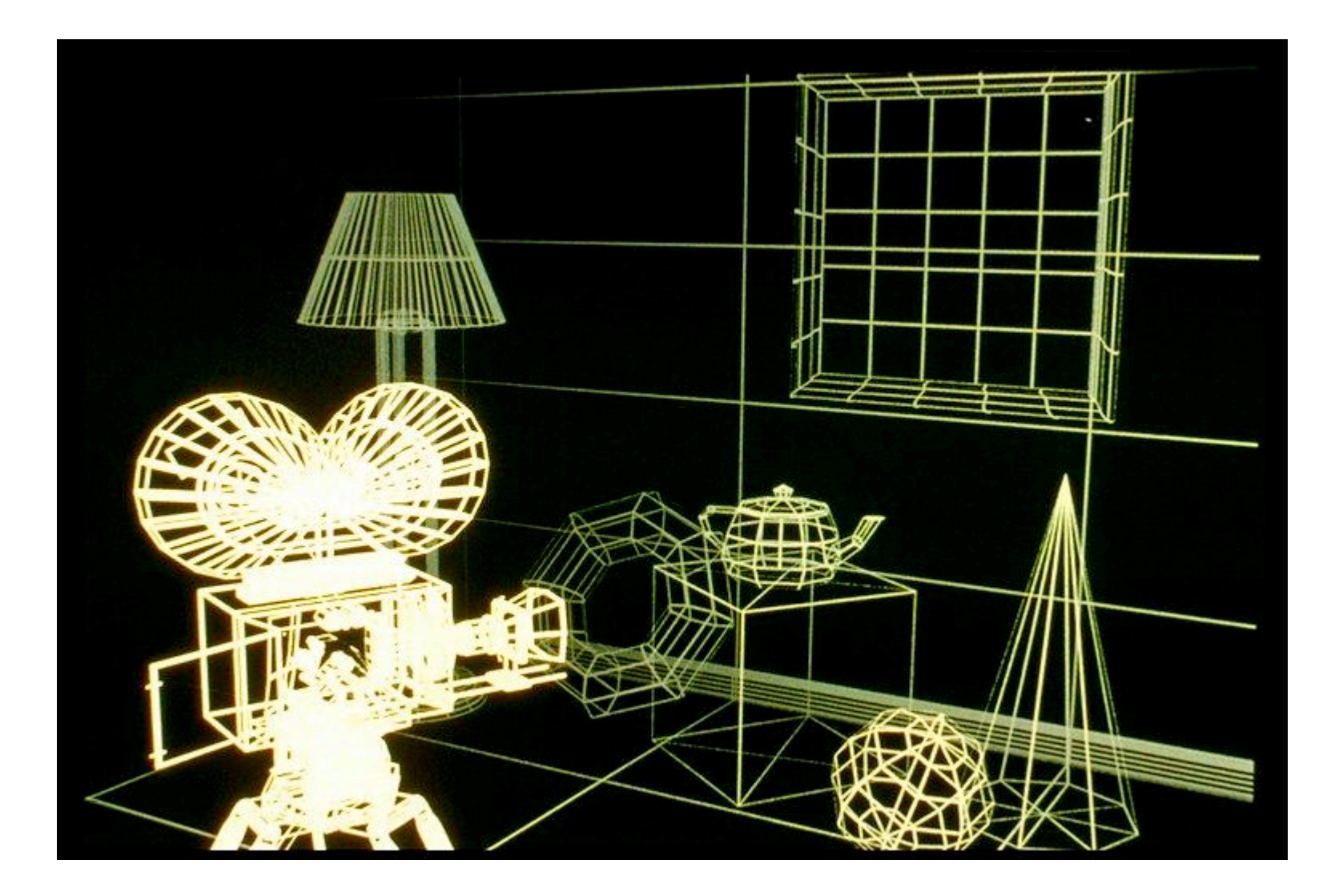

## **Depth Clipping**

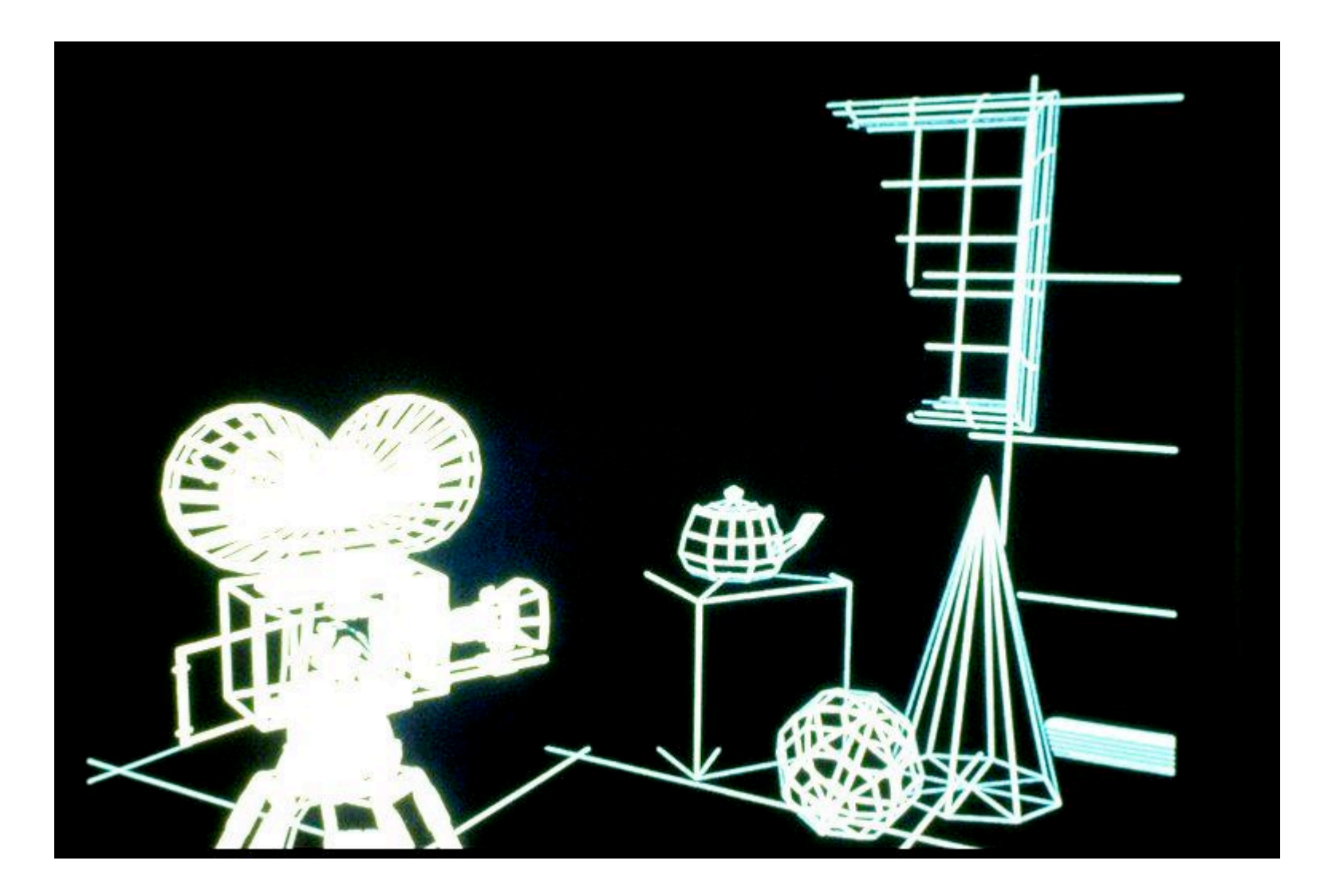

### **Colored Wireframes**

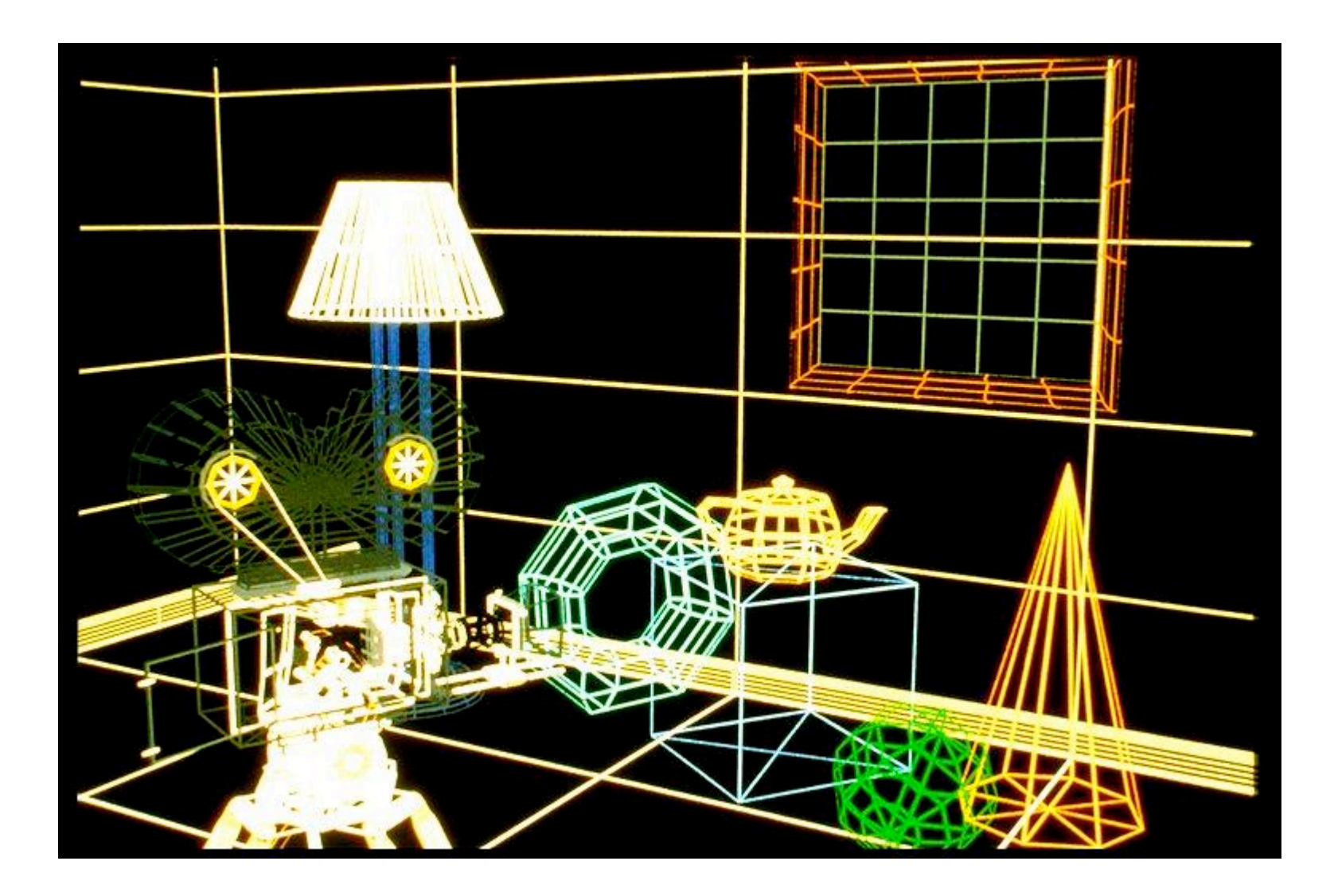

### **Hidden Line Removal**

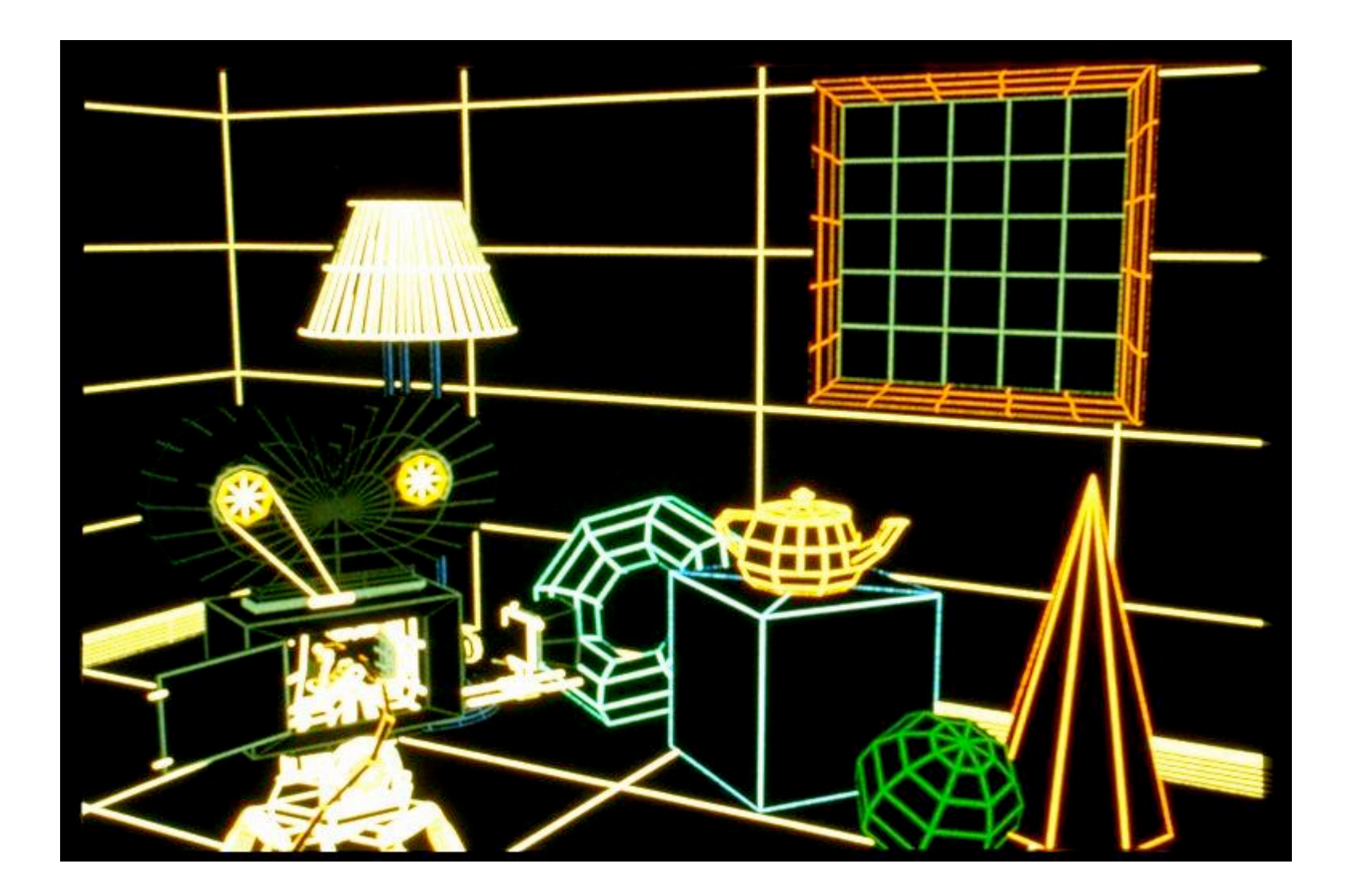

### **Hidden Surface Removal**

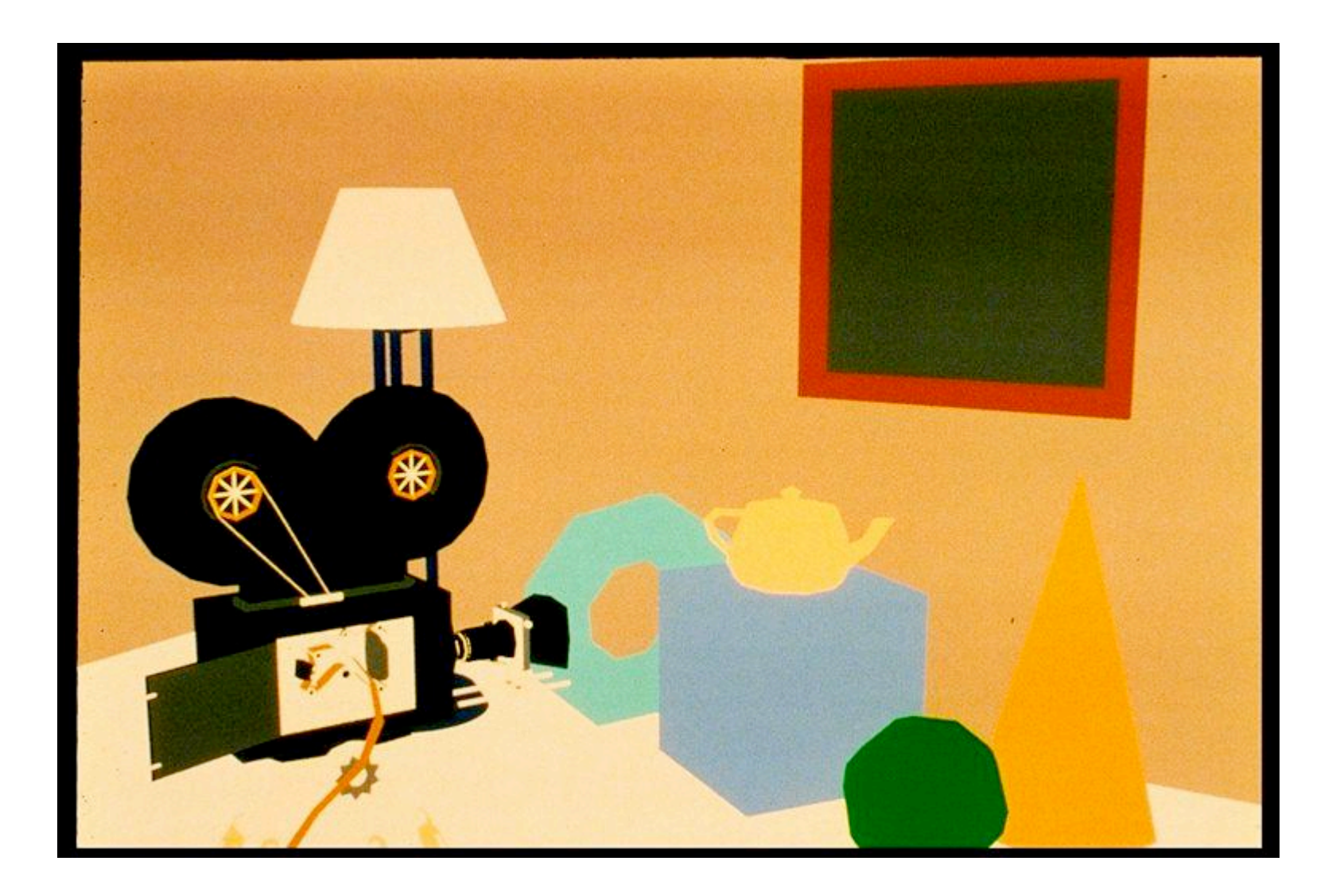

### **Per-Polygon Shading**

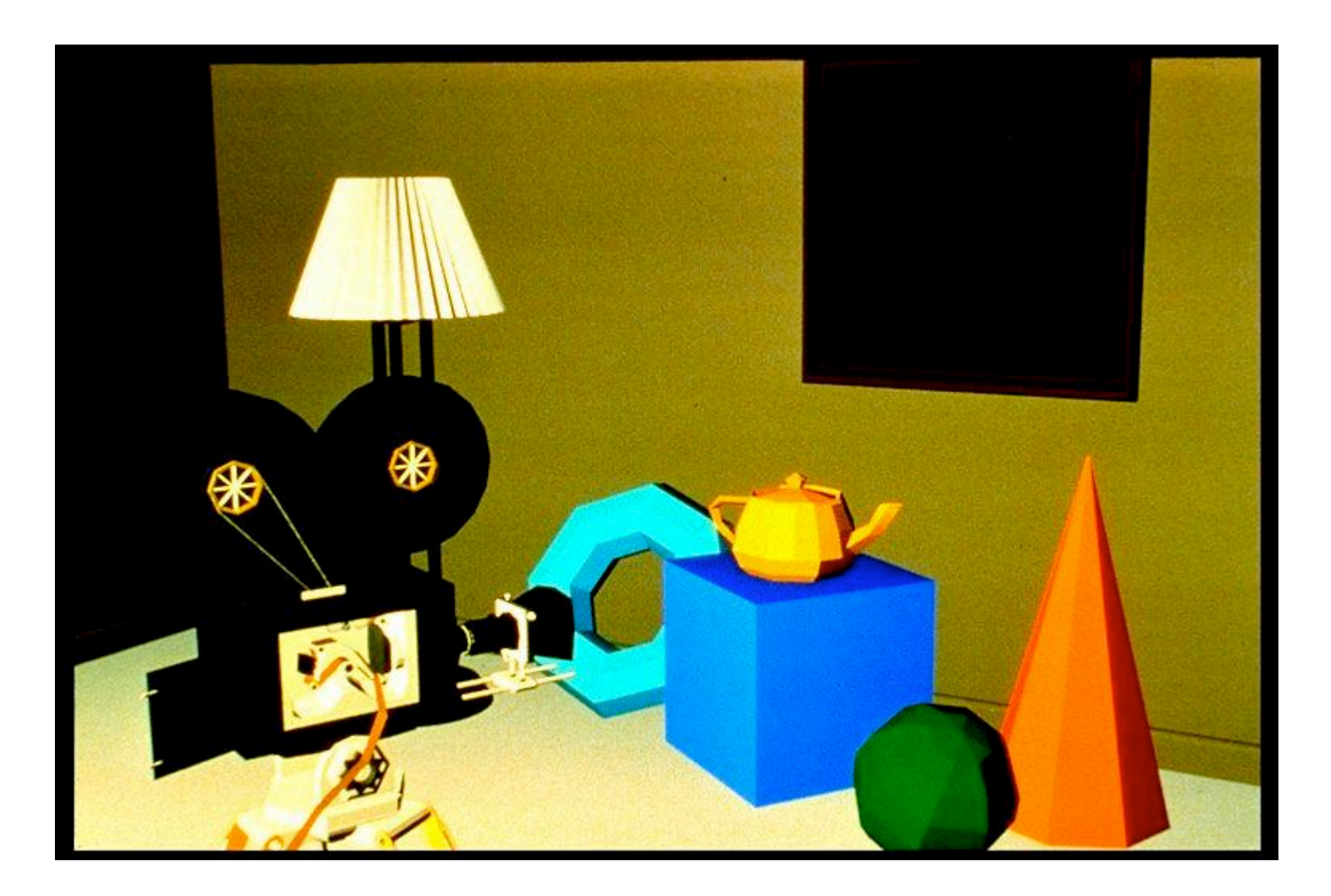

### **Gouraud Shading**

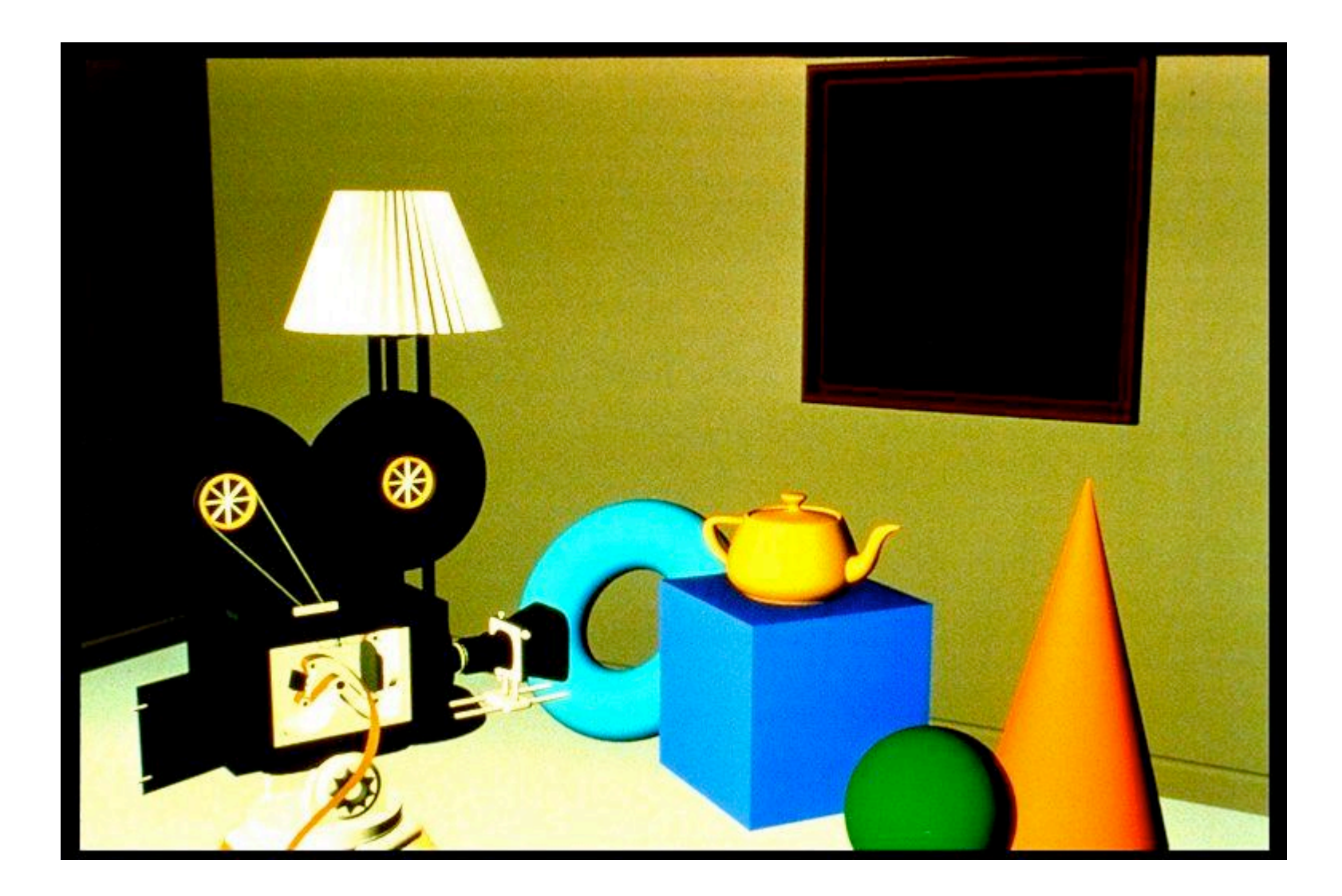

### **Specular Reflection**

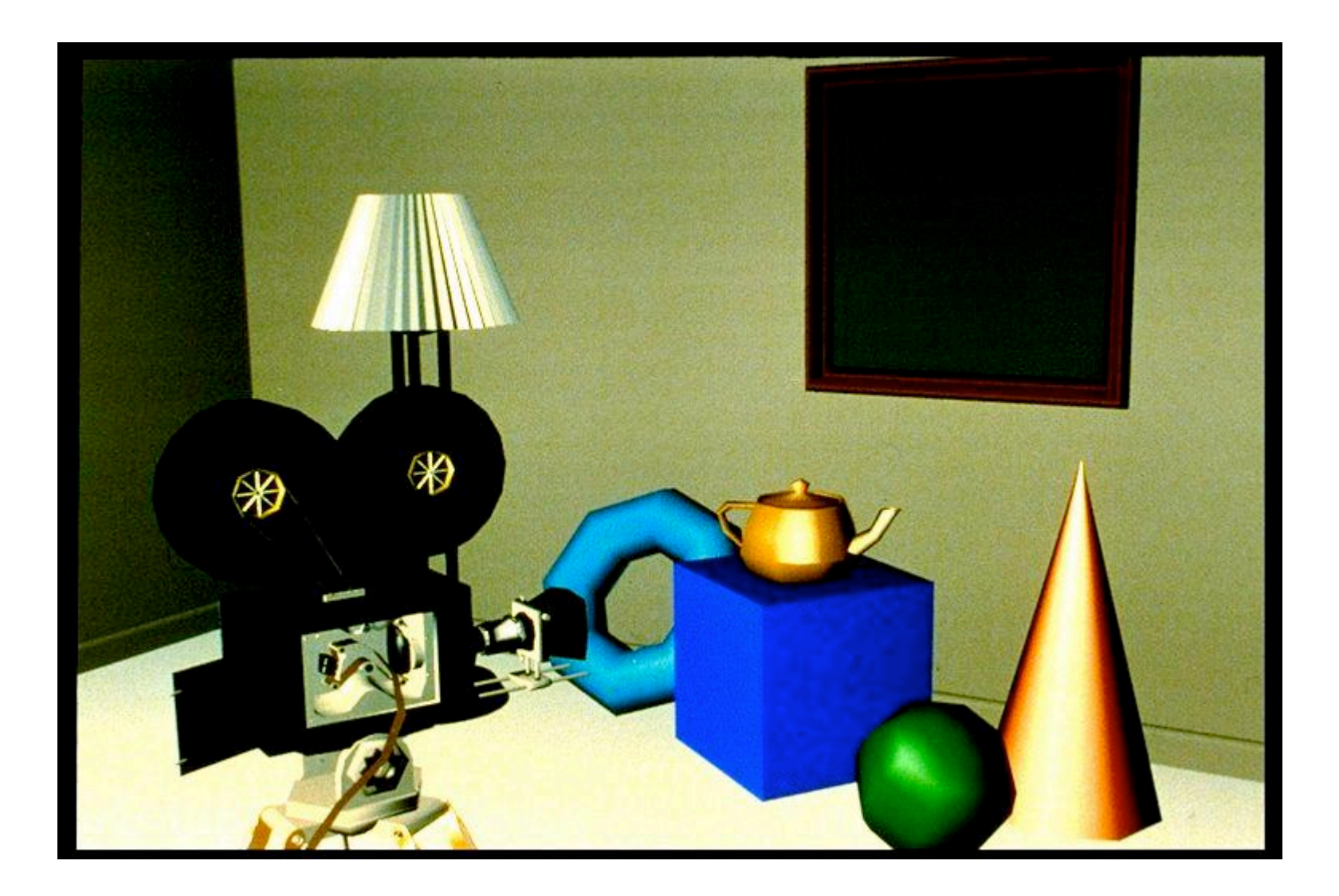

## **Phong Shading**

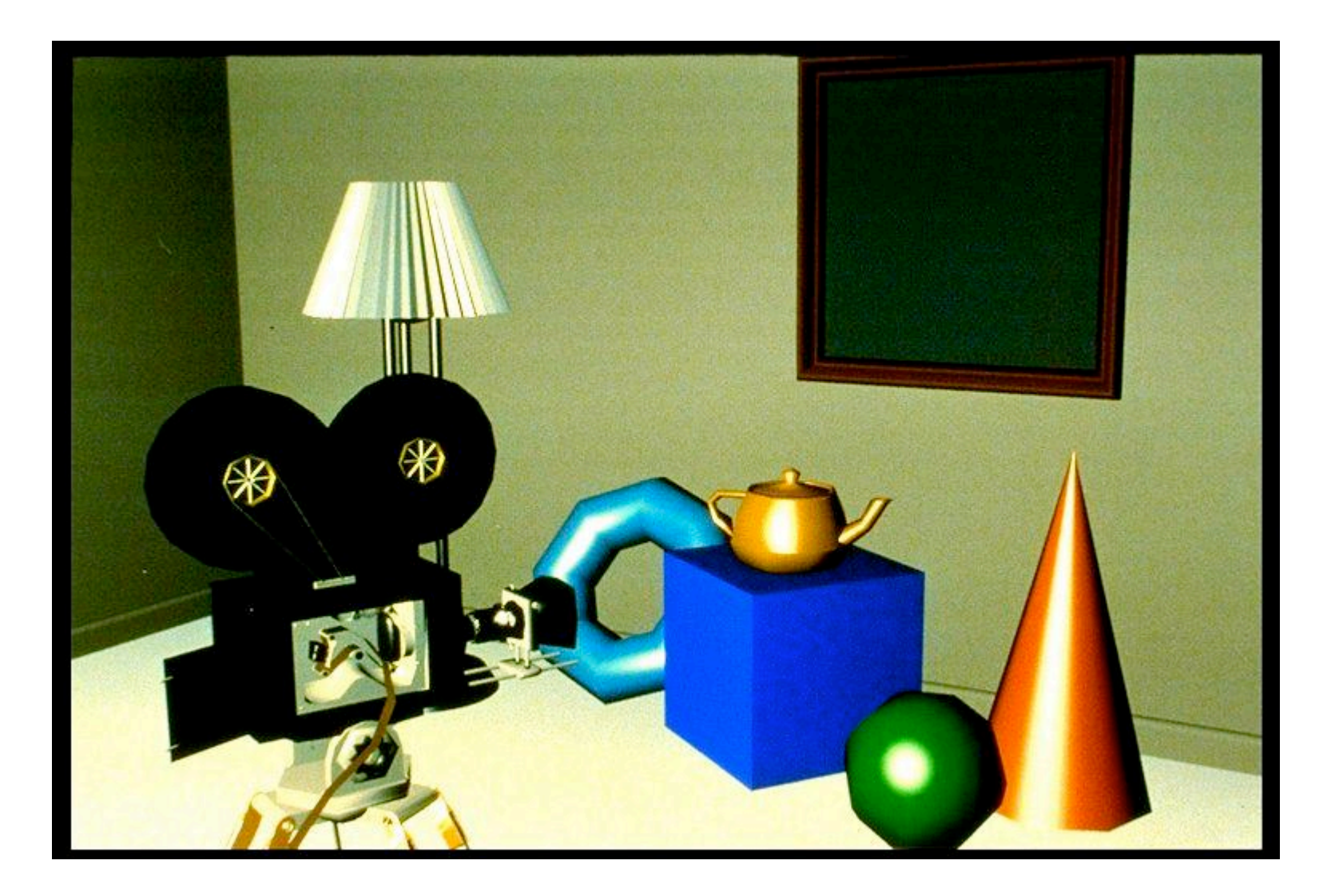

### **Curved Surfaces**

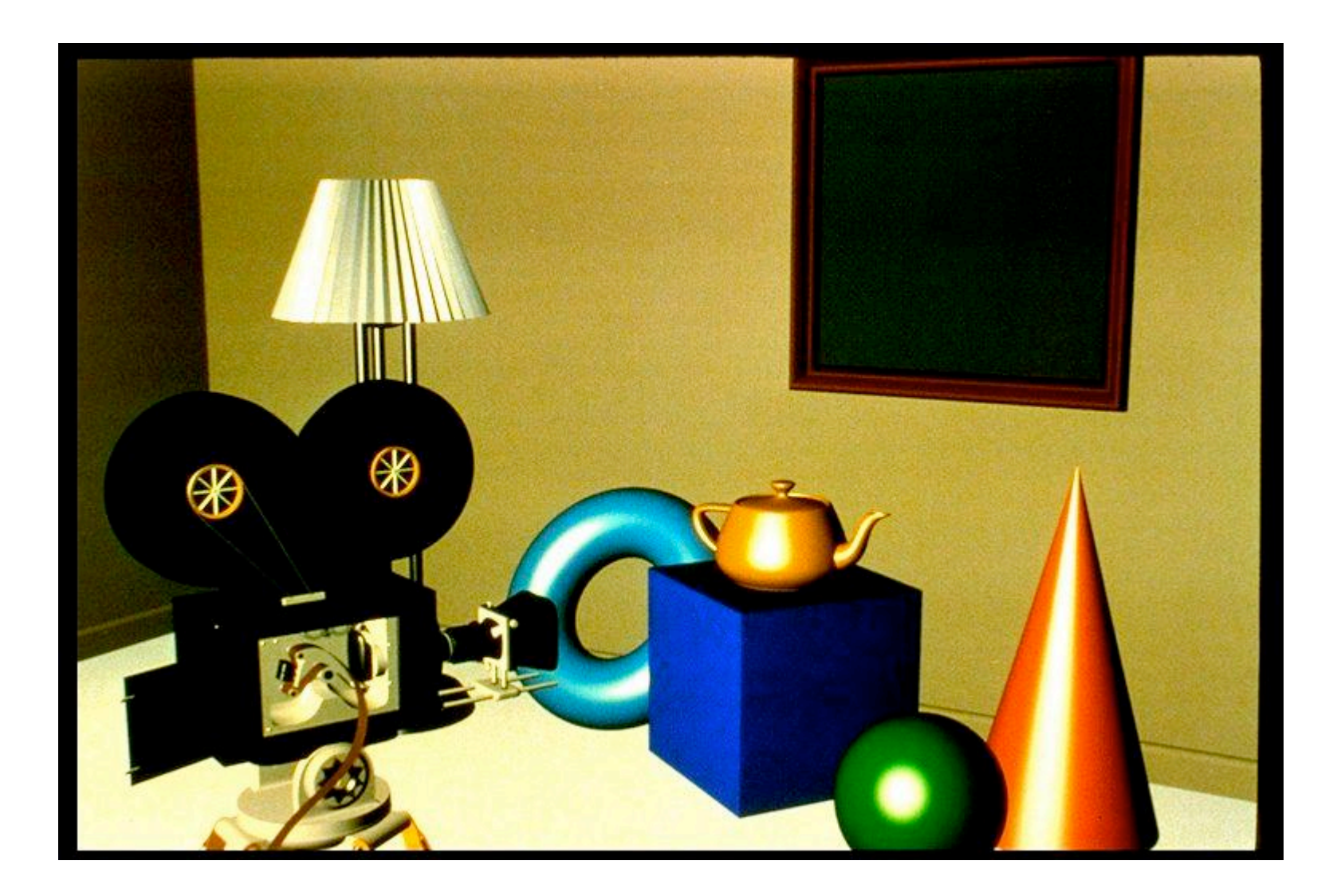

### **Complex Lighting and Shading**

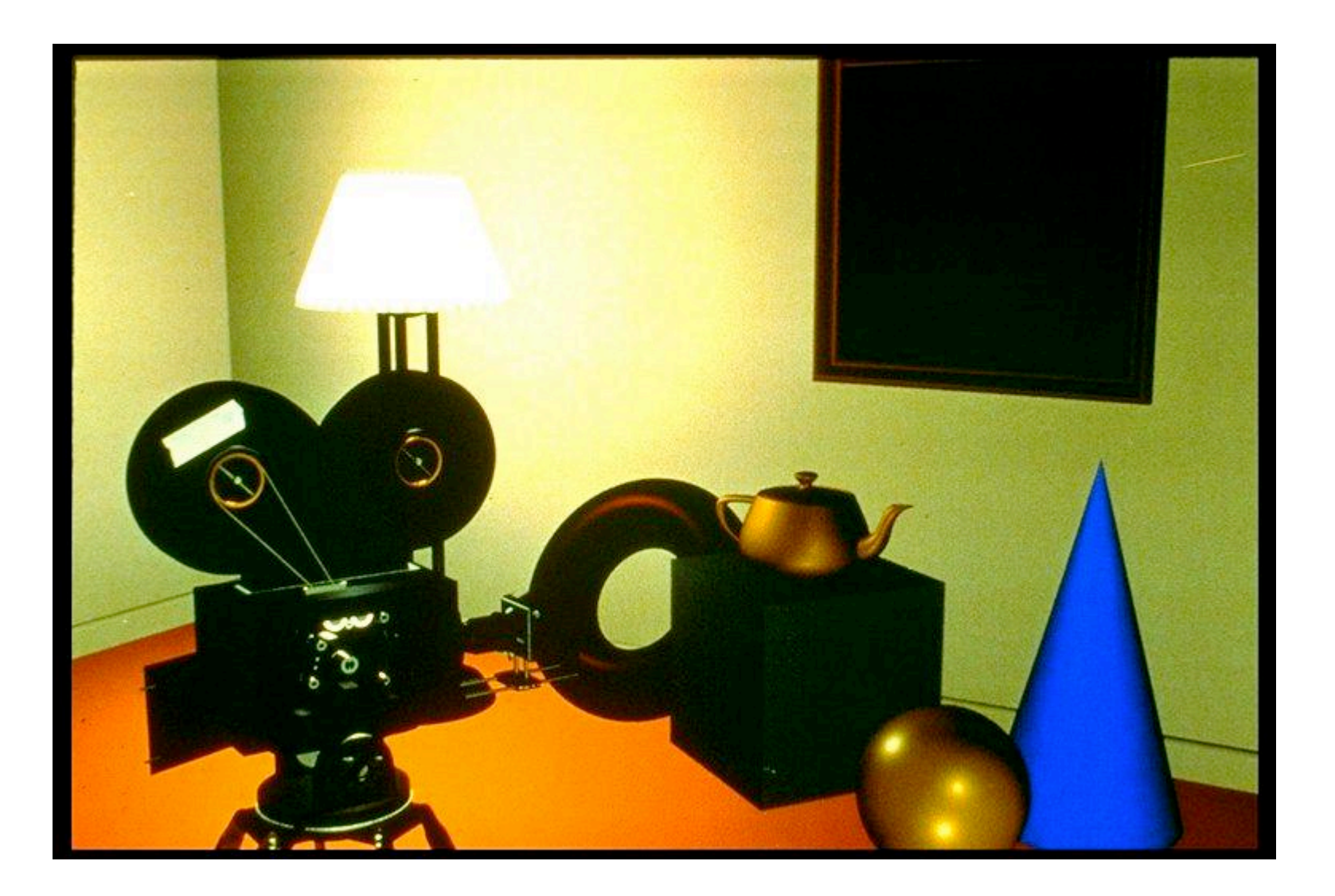

### **Texture Mapping**

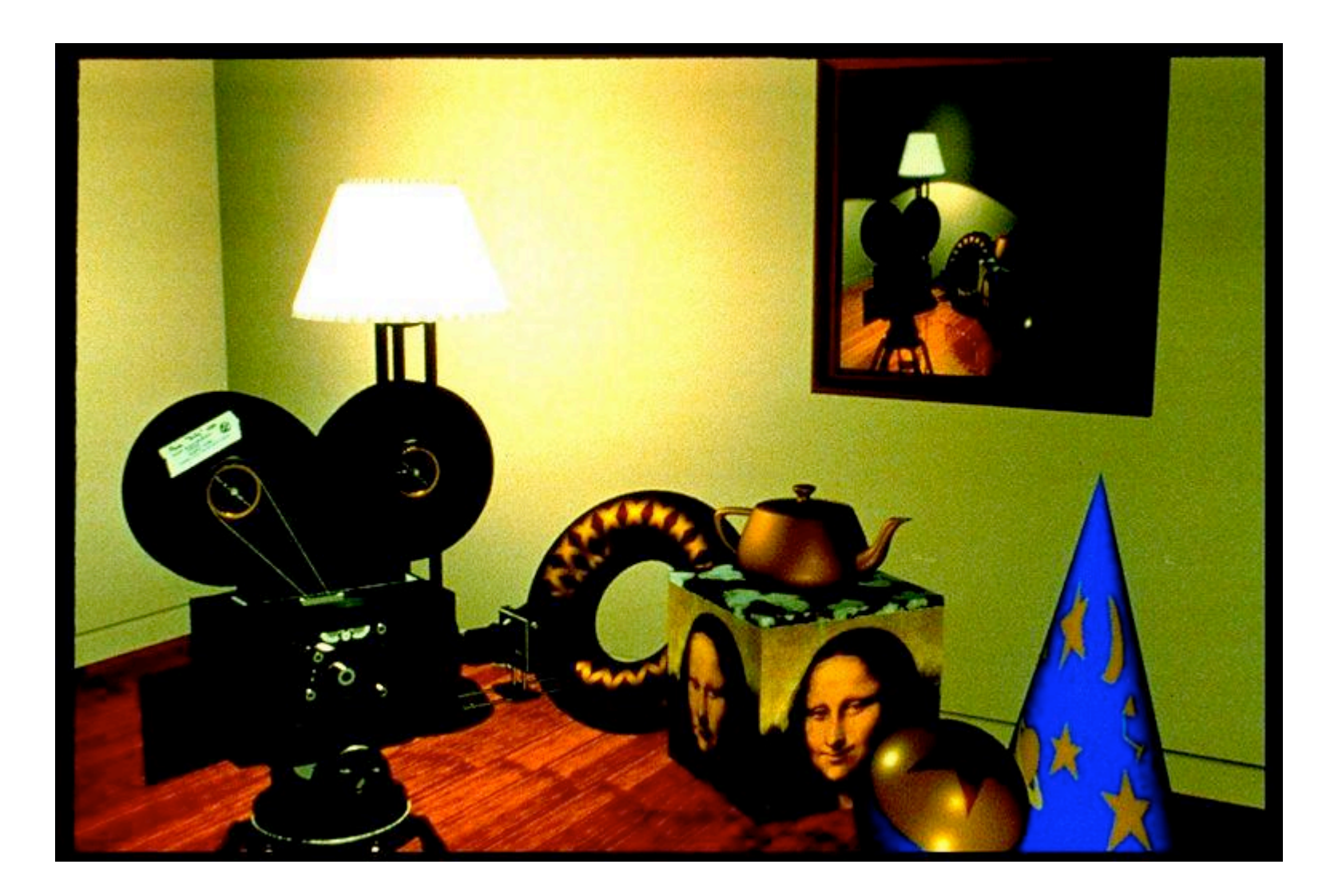

### **Displacement Mapping**

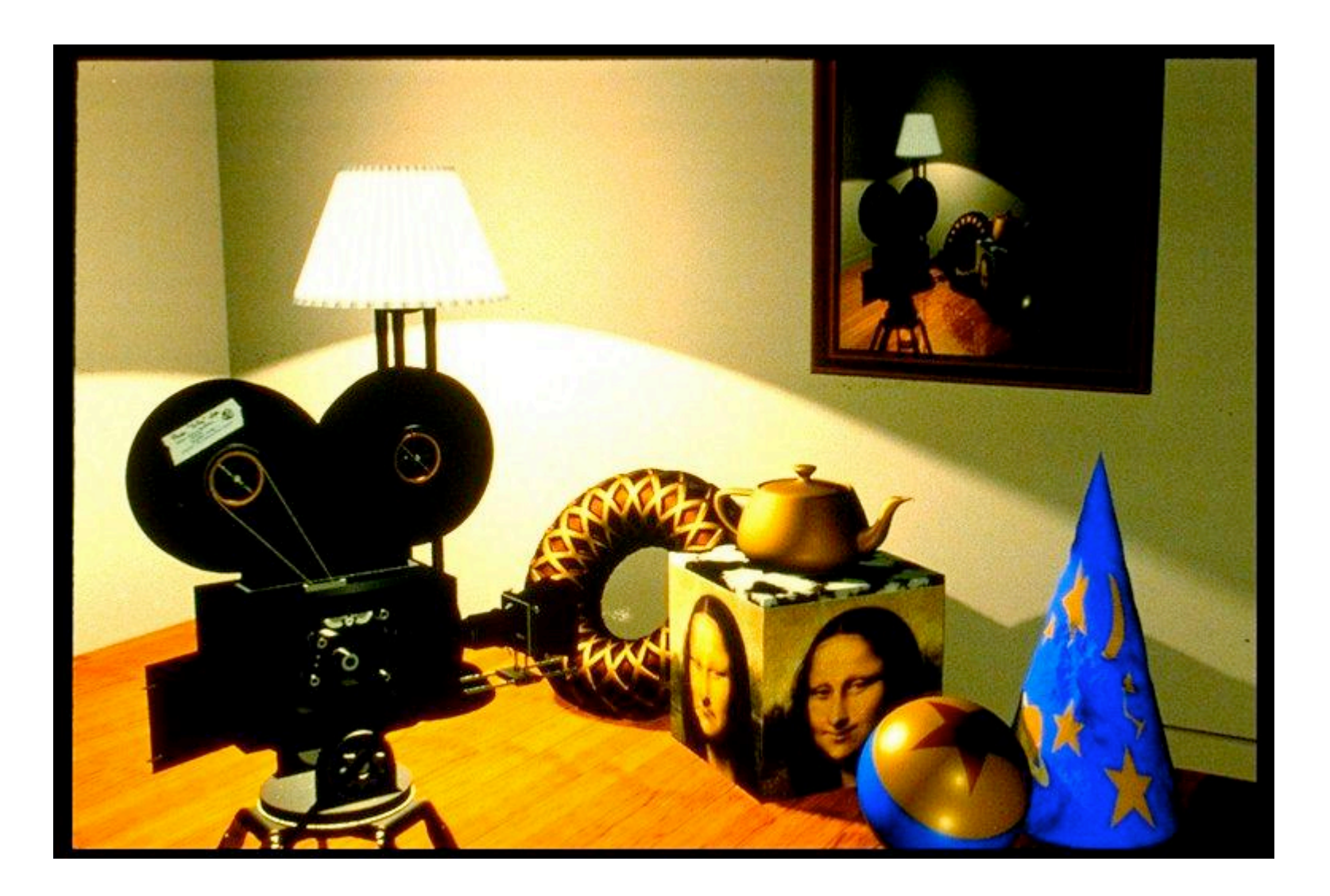

### **Reflection Mapping**

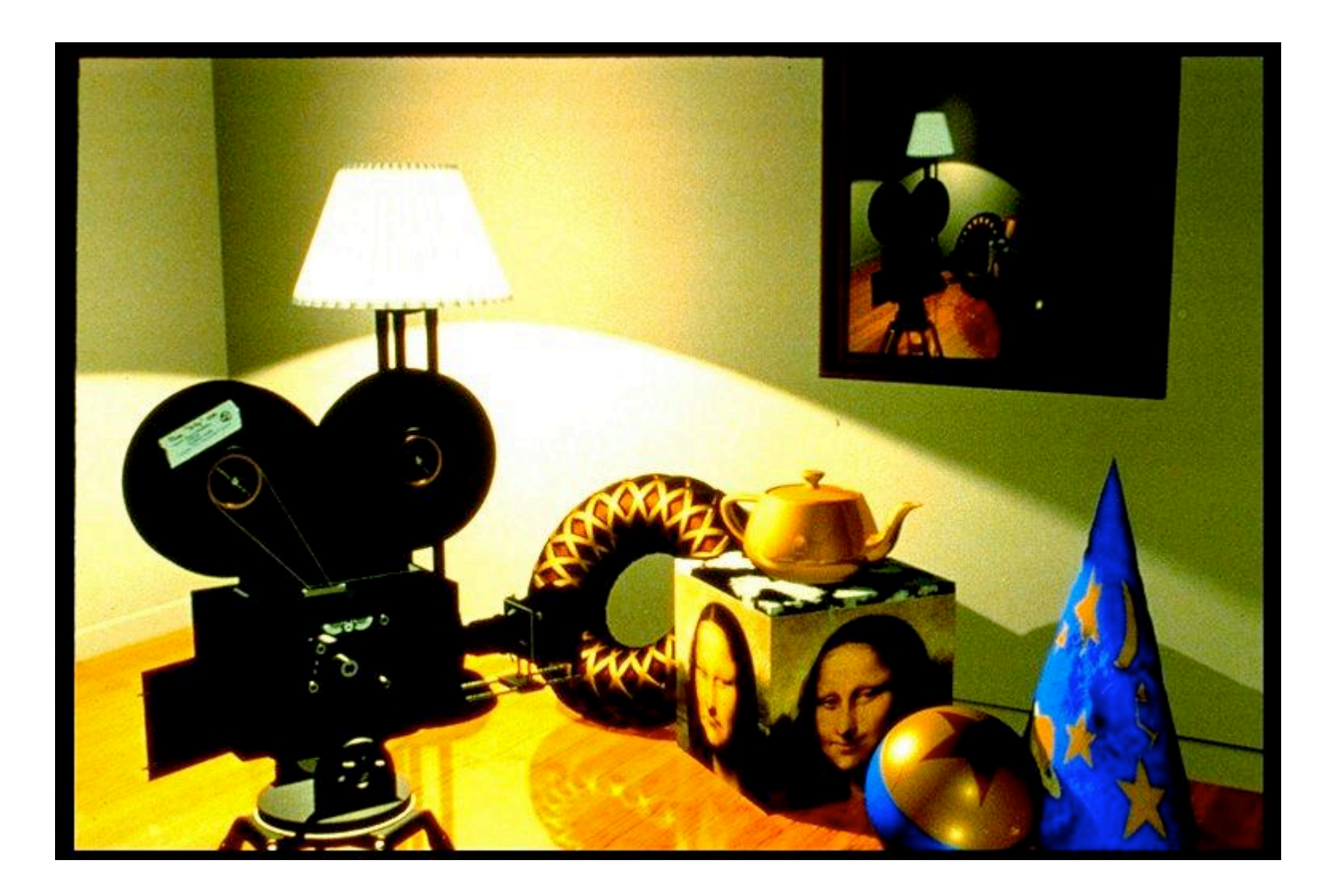

## **Modelling**

- generating models
	- lines, curves, polygons, smooth surfaces
	- digital geometry

![](_page_45_Picture_4.jpeg)

## **Animation**

- generating motion
	- interpolating between frames, states

![](_page_46_Figure_3.jpeg)

http://www.cs.ubc.ca/~van/papers/doodle.html

## **Readings**

- today
	- FCG Chap 1
- Wed
	- FCG Chap 2
		- except 2.5.1, 2.5.3, 2.7.1, 2.7.3, 2.8, 2.9, 2.11.
	- FCG Chap 5.1-5.2.5
		- except 5.2.3, 5.2.4